# eLearning Accessibility

Checklist & Resources for Designing More Effective Learning for **Everyone** 

**Curated by Susi Miller** 

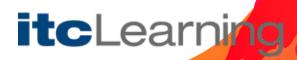

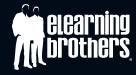

### Welcome

Designing and developing accessible eLearning is a journey, and we hope this guide will support you along the way. It's based on the Web Content Accessibility Guidelines (WCAG) and best-practice accessibility recommendations for eLearning. Use it as a starting point or refresher.

To see examples and how they can be applied, visit www.elahub.net.

### **Visual Impairment Checklist**

Make sure the colors for text and interactive items have good contrast with the background they appear on.

Add alternative text to all images which add meaning to the learning.

Provide audio description or descriptive transcripts for video content.

Make sure meaning is not conveyed by colour alone e.g. green for correct and red for incorrect.

Make sure learners can enlarge text up to 200% without losing any content or functionality.

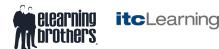

### **Visual Impairment Resources**

#### **Colour Contrast**

- » WebAIM: colour contrast checker
- » No coffee vision simulator for Firefox
- » Brandwood Text on background image checker
- » Color Cop free color picker for Windows

#### **Alternative Text**

- » WebAIM: Alternative text guidance
- » Diagram Center: Image description guidelines

#### **Audio Description and Transcripts**

- » WebAIM: Guide to audio description
- » 3Play Media: Ultimate guide to audio description
- » WebAIM: Guide to transcripts
- » UiAccess: Transcripts on the Web

#### **Colour Blindness**

- » Colorblindly extension for Chrome
- » Colour Blind Awareness Organisation

#### **Screen Readers**

- » WebAIM: Designing for Screen Reader Compatibility
- » NVDA screen reader
- » WebAIM: Using NVDA to Evaluate Web Accessibility
- » Deque Quick Reference Guide: NVDA for Windows Keyboard Commands
- » JAWS screen reader
- » WebAIM: Using JAWS to Evaluate Web Accessibility
- » Deque Quick Reference Guide: JAWS for Windows Keyboard commands

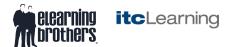

### **Hearing Impairment Checklist**

Provide captions for video content.

Avoid audio-only instructions or warnings (e.g. a warning sound if learners make a mistake).

Provide transcripts for audio and video content.

Allow learners to control the audio volume.

Avoid background audio behind speech in audio tracks unless it is quiet enough not to cause distraction or learners can switch it off.

## **Hearing Impairment Resources**

#### **Captions**

- » WebAIM: Guide to captions
- » 3Play Media: Ultimate guide to closed captioning
- » YouTube help centre: Instructions for providing closed captions

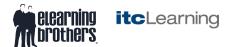

### **Motor Impairment Checklist**

Make sure that learners can use the learning resource with a keyboard rather than a mouse.

Make sure there is a clear 'visible focus indicator' to show when interactive items have been selected with a keyboard.

Use clear and consistent navigation.

Allow learners enough time to complete tasks, or do not set time limits.

Use inclusive instructions, e.g. select instead of click.

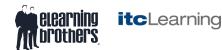

## **Motor Impairment Resources**

- » WebAIM: Keyboard accessibility
- » Web Accessibility Initiative: Keyboard Compatibility

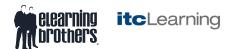

### **Cognitive Differences Checklist**

Explain any complex vocabulary or abbreviations.

Allow learners to pause, stop or hide any moving elements.

Give learners support to help them avoid and correct errors.

Do not include any content which flashes more than three times per second.

Use the clearest and simplest language appropriate for the context and audience.

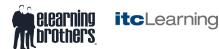

### **Cognitive Differences Resources**

- » Epilepsy action: Photosensitive epilepsy
- » GOV.UK: How to write well for your audience, including specialists
- » British Dyslexia Association: Dyslexia friendly style guide

#### **Readability Checkers**

- » Hemingway Editor: Readability Checker
- » WebFX: Readability Test Tool

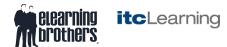

### **Other Useful Links**

- » W3C Web Content Accessibility Guidelines (2.1)
- » W3C Web Content Accessibility Guidelines (2.1) Quick Reference

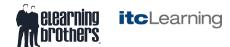

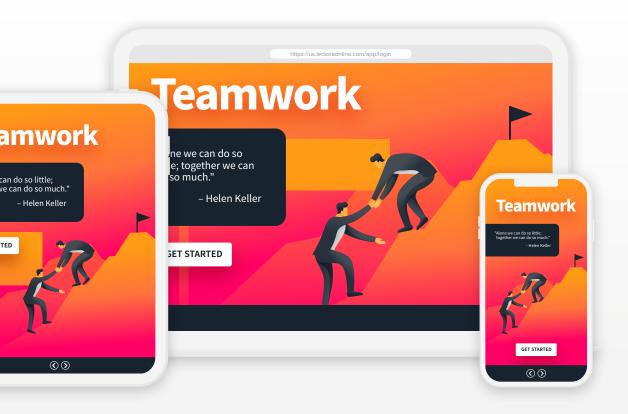

# Lectora®

### Discover the Ultimate Accessibility Design Tool

There's a reason why the U.S. government chooses Lectora to create inclusive eLearning content. Lectora makes it easy with automated features and built in accessibility guideline tools.

**TRY IT FREE!** 

### To get your copy of Susi Miller's book, visit KoganPage.com

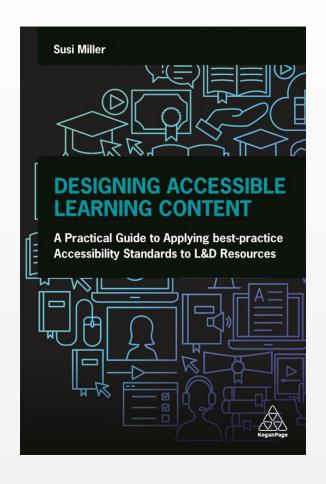